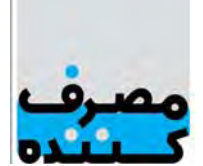

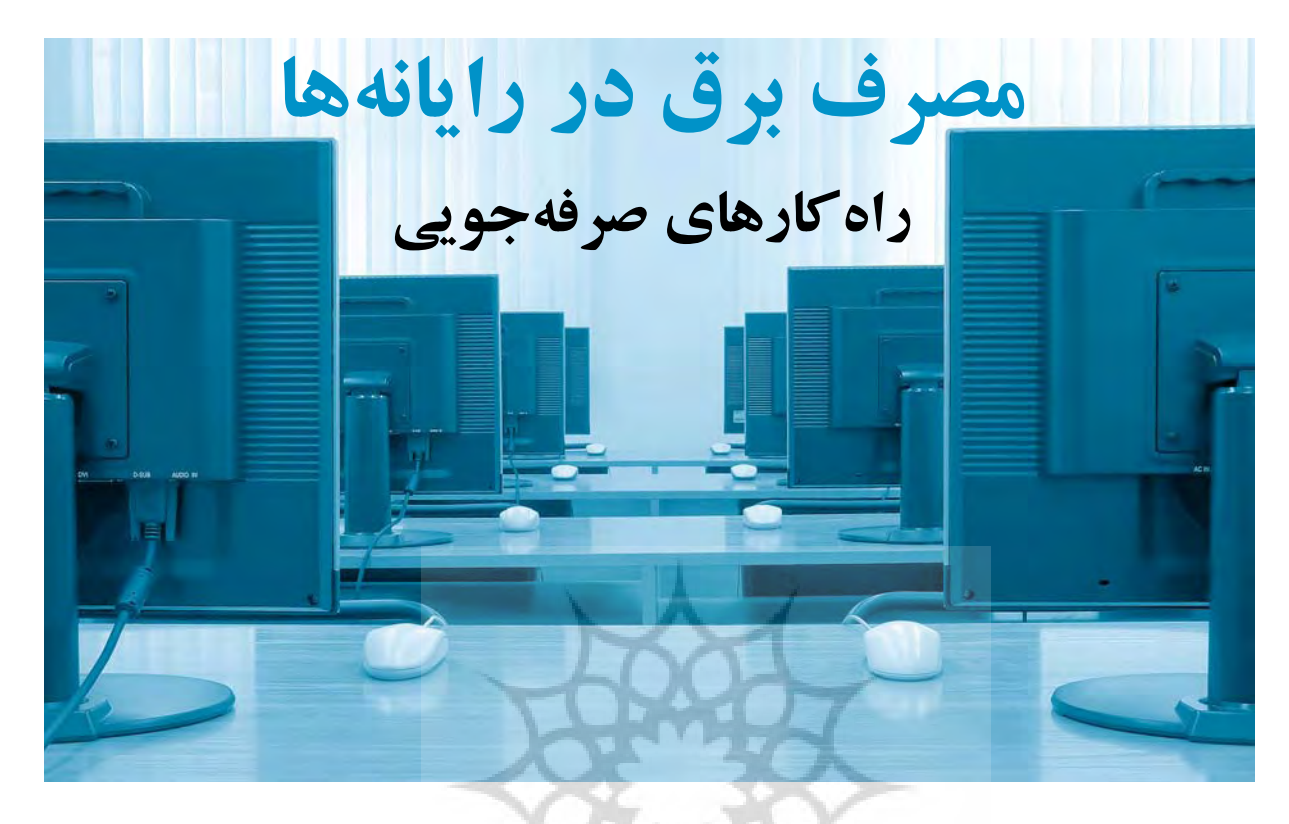

**از آنجا كه امروزه رايانههاى در منازل، ادارات، اماكن تجارى و غيره، ً خصوصا با بهاجرادرآمدن طرح دولت الكترونيك، بهعنوان ابزار ضرورى زندگى بهشمار مىآيند، توجه به نحوة استفاده جهت كاهش مصرف انرژى آنها لازم به نظر مىرسد. در حال حاضر در ادارات روى ميز اكثر افراد رايانه قرار دارد و ً معمولا بهطور همزمان روشن هستند. مصرف رايانههاى هميشه روشن كاركنان ادارى، حتى به بيش از مصرف روشنايى مىرسد و در مقياسهاى جغرافياى بزرگ مصرف زيادى را بر شبكه تحميل مىكنند.**

**لذا ارائة الگوى مناسب جهت كاهش و صرفهجويى در مصرف رايانه از اهميت ويژهاى برخوردار است. در ذيل به پارهاى تنظيمات بر روى رايانهها، و همچنين روشهاى**

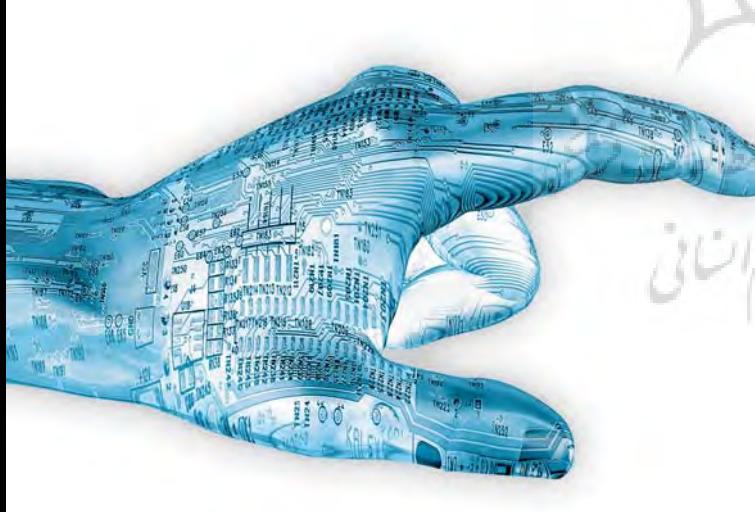

دیگر جهت کاهش و صرفهجویی در مصرف رایانه اشاره شده است. اما قبل از آن مقدمهای بر برآورد بار کاهشی ناشی از اعمال این تنظیمات اشاره میکنیم. با توجه به این که استاندارد واحدی در این خصوص وجود ندارد، محدودهٔ حداقل **مصرف، بهعنوان مبناى محاسبات قرار گرفته، اما مصرف واقعى بيش از ارقام محاسباتى است.**

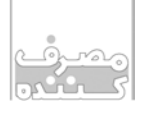

#### **مهدى جزينى، محمدجزينى، مجتبى فكرى**

در سالهاى اخير استفاده از منابع رايانه در محدودة 300 تا 450 وات، مرسوم و رايج بوده است كه مقدار آن اين روزها به 850 وات نيز مىرسد. بدين ترتيب مى توان مصرف 370 وات را بهعنوان متوسط و ميانة مصرف تغذيهٔ رايانهها در نظر گرفت. همچنين متوسط مصرف نمايشگر را بايد بهاين مقداربيفزاييم. مصرف نمايشگرهاى موجودهمانند CRT ها بين 200 تا 140 وات و مصرف نمايشگرهاى مسطح (LCD ها) بين 40 تا 80 وات درنظر گرفته مىشود. در گذشته انرژى لازم براى \_ بايد تمهيدى انديشيد كه در ٤ ساعت باقيمانده فعاليت نمايشگرها، توسط منبع تغذيه تامين \_ انرژى مصرف رايانه صفر و يا نزديک به صفر مىشد كه بهعنوان Back to Back معروف بود. اما امروزه با توجه به افزايش مصرف رايانه و همچنين كاربرد مستقل نمايشگرها، تغذية آنها بهصورت مستقل تأمين مىشود. لذا ما مىتوانيم به متوسط مصرف منبع تغذيه (370 وات) ميزان تقريبى مصرف نمايشگر LCD) 80 وات) را نيز بيفزاييم. درنتيجه مصرف برق هر رايانه، حدود 450 وات

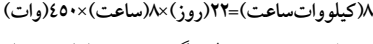

۸۰ MWH مىشود كه اين ميزان بهعلاوة باشد. **خواب زمستانى ويندوز يا HIBERNATE** اين كه هر كاربر در شركت مذكور با صرف با فرض درنظر گرفتن حداقل تعداد 1000 سيستم در شركت مورد نظر، ميزان انرژى مصرفى اين تعداد رايانه معادل وسايل جانبى همانند اسپيكرها، پرينترها، اسكنرها و سرورها و همچنين با درنظرگرفتن كشيك، شيفت و اضافهكار افراد به ميزان MWH 100 خواهد رسيد. حال با فرض زمان چهار ساعت كارى در روز معادل نصف وات شود (ضمن اين كه در همان 4 ساعت كار با رايانه نيز زمانهاى تلفشده و بدون استفاده از سيستم وجود دارد). در ادامه خواهيم ديد كه با اعمال تنظيمات داخلى رايانه و يا نصب و استفاده از سختافزارهاى پيشنهادى، مىتوان در مجموع 1000 سيستم رايانه، ميزان قابل توجهى انرژى (معادل 50

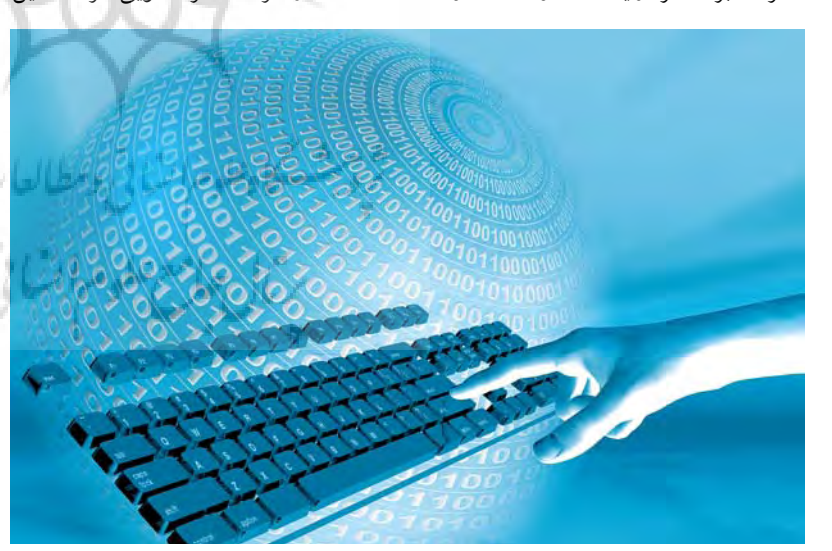

در نظر گرفته مىشود. با عنايت به اين كه هر روز كارى بهعنوان نمونه در شركتهاى بهدنبال خواهد داشت. دولتى حداقل 8 ساعت است، در طى 22 روز كارى در هر ماه مصرف انرژى برق ماهيانه هر سيستم رايانه در شركت نمونه به شرح ذيل محاسبه مىشود:

مقدار حدود 50درصد صرفهجويى انرژى را

با فرض حداقل انرژى مصرفى سيستمها ياكمتر فعال مىشود. محاسبه شده است و مصرف واقعى رايانهها

اقتصادا أذاتن

نادرست و... بيش از مقادير بيان شده است. **80(كيلوواتساعت)=22(روز)×8(ساعت)×450(وات)** صرفة ريالى و فرهنگسازى اجراى اين طرح مىتواند الگوى خوبى براى مصرف صحيح و كاهش مصرف بىروية انرژى

# **بخش اول: اعمال تنظيمات نرمافزارى داخلى در ويندوز XP) بدون هزينه)**

خواب زمستانى كامپيوتر يا ساعت كارى روزانه با رايانهٔ خود كار كند. HIBERNATE تنظيم بسيار جالب و قابل توجهى است كه اكثر كاربران از آن بى اطلاعند. مواقع زيادى پيش مىآيد كه بنا به ضرورت كارى مجبوريد سيستم خود را ترك كرده و دوباره به پاى سيستم خود بازگشته و كار را ادامه دهيد. حال راه حل چيست؟ براى حل اين مسأله مىتوانيم بعد از پايان ساعت ادارى بهجاى خاموش كردن دستگاه رايانه آن را در حال HIBERNATE قرار دهيم كه در اين حال كلية كارهاى شما بر روى حافظةهارد MWH) در هر ماه صرفهجويي كرد كه اين \_ ديسك ذخيره شده و بعد از خارج شدن از اين حالت دوباره به حالت قبل برمىگردد و مصرف برق كامپيوتر شما در اين حال به حدود 3 وات مىرسد و ً تقريبا مثل زمانى است كه دستگاه رايانة شما خاموش باشد. همچنين حالت HIBERNAT در مقايسه با روشن بودن كامپيوتر (حالت Saver Screen ( مزيت زيادى را در صرفهجويى هزينة برق مصرفى كامپيوتر شما دارد. حال اين سؤال مطرح مىشود كه آيا بايد دستگاههاى رايانه را بعد از ساعت ادارى خاموش كرد يا خير؟ ممكن است تعجب كنيد. اما جواب اين است كه تفاوت چندانى بين خاموش كردن (shut down (و حالت Hibernate وجود ندارد و با استفاده از اين حالت ديگر مجبور نيستيد روز بعد زمان زيادى منتظر راهاندازى رايانة خود خاطرنشان مىسازد كليهٔ مقادير مذكور بمانيد، زيرا دستگاه شما ظرف مدت ۳۰ ثانيه

در ويندوزهاى XP اين قابليت بهصورت با توجه به طول عمر، استهلاک، نحوهٔ استفادهٔ Default فعال نیست. برای فعالسازی حالت

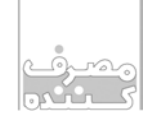

#### **شماره 128 - تير ماه 1389**

خواب شبانه ابتدا به منوى Panel Contorol رفته سپس بر روى گزينهٔ دبلكليك مىكنيم و از tab هاى منوى بازشدة Option Power قسمت Hibernate را انتخاب مىكنيم و سپس گزينة Enable Hibernate را تيك مىزنيم و بعد از زمان موردنظر جهت استفاده از اين حالت، انتخاب آن را Apply و در آخر OK مىكنيم.

افتعلاا ذتن

نظرات در اين مورد بسيار متفاوت است. براى مثال مسئولان شركت معتبرStar Energy عقيده دارند كه براى حداكثر صرفهجويى در مصرف برق در هنگام شب كامپيوتر خود را خاموش كنيد. ولى در عين حال حالت Hibernate را نفى نمى كنند و از قرار دادن دستگاه رايانه در اين حالت پشتيبانى هم مىكنند. طبق تحقيقات مدير برنامهنويسى تجهيزات ادارى الكترونيكى شركت Energy Star حدود 50درصد از كاربران آمريكايى شبها از حالت Hibernate استفاده مىكنند، به دليل آن كه در زمان راهاندازى مجدد رايانه (كه درحدود 3 الى 8 دقيقه طول مىكشد) ويژگىهاى ويندوز در كنترل مصرف برق، كمتر كسى تمايل به خاموش كردن دستگاه خود دارد.

## **در زير به برخى از نتايج منفى روشن و خاموش كردن رايانه اشاره مىكنيم**

- -1 روشن و خاموش كردن دستگاه رايانه نسبت به روشن نگهداشتن آن در حالت Hibernate برق بيشترى مصرف مىكند.
- -2 روشن و خاموش كردن دستگاه رايانه موجب استهلاك و خرابى زودرس آن مىشود. البته زمانى كه دستگاه، يعنى تغذية Power و مانيتور شما از پريز برق بيرون است، دستگاه هيچ برقى مصرف نمىكند، و حال آن كه بهدليل شبكة محل وصل بوده و ارتباط دارند، دارند). درحدود 2/3 وات برق مصرف مىكنند، كه بهاندازة مصرف حالت Hibernate تنظيم مىكنيم.

است. پس خاموش كردن و از پريز كشيدن دستگاهها در شركت كار بيهوده و بىثمرى است.

**نمايش يا Saver Screen**

بايد بدانيم كه استفاده از اين برنامهها نهتنها موجب صرفهجويى در مصرف برق نمىشوند، بلكه خود وات مصرفى بالايى دارند. اين برنامهها حداقل 42 وات انرژى مصرف مىكنند و اين در حالى است كه در مواردى از اين برنامهها كه تصاويرشان كاربرى تنظيم مىكنيم. متحركتر و سهبعدى هستند، مصرفشان در حدود 114 وات است. پس بهتر است از مىشود. با اعمال اين تنظيمات، درصورتىكه حالت Blank در اين برنامهها و يا صفحة سياه استفاده كرد.

> صرفهجويى شود. درضمن با توجه به کرده سپس ٥ گزينهٔ قابل تنظيم در ذيل ان استفاده دارد. **اعمال تنظيمات Option Power جهتهارد، مانيتور و حالتهاى Hibernate و by-Stand** در منوى كنترل پنل (Panel Contorol(، روى گزينة Power Option دبل كليك مىكنيم. از Tab هاى موجود در اين پنجره، Tab مربوط به Schemes Power را انتخاب

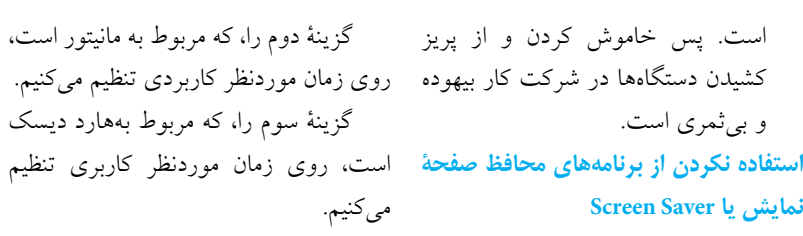

گزينة چهارم را، كه مربوط به حالت استندباى است، روى زمان موردنظر كاربرى تنظيم م*ى*كنيم.

گزينة پنجم را، كه مربوط به حالتهايبرنت است، روى زمان موردنظر

حال با اين تنظيمات چه نتيجهاى حاصل بعد از زمان موردنظر كاربرى (كه پيشنهاد مىشود در حدود 10 دقيقه باشد) دستگاه بدون استفاده رها شود، مصرف برق دستگاه در حدود حداقل 80 درصد كاهش مىيابد، بدون آن كه شما اطلاعات خود را از دست بدهيد. اين در حالى است كه خودهارد ديسك، مادربورد، و CPU وات مصرفى بالايى را حتى در حالت روشن و بدون

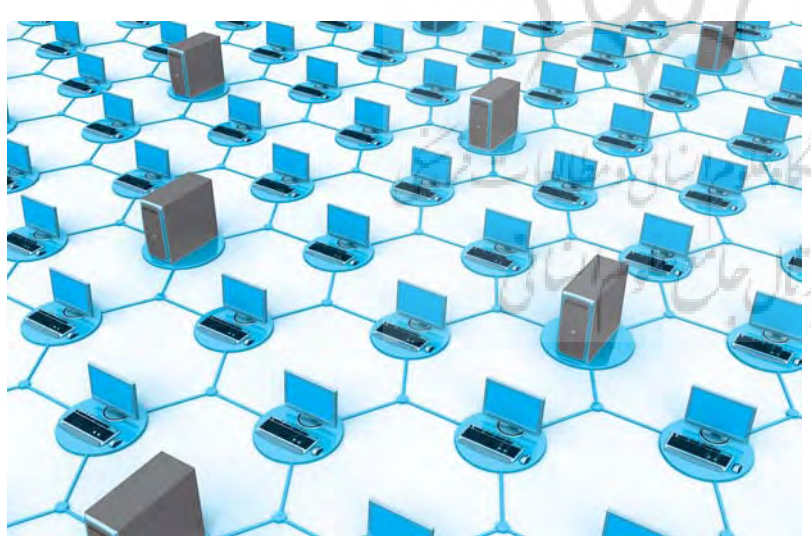

مشاهده مىكنيد.

اين كه كلية كامپيوترهاى شركت به يعنى «هرگز تنظيمى نداشته باشد» قرار توجه: (اكثر سيستمها در حالت Never

گزينة اول را روى Office Desk / Home

#### **استفاده از صفحة نمايش تيره:**

امروزه اثبات شده كه صفحة نمايشهاى تيره هم مصرف انرژى كمترى دارند و هم براى چشم كاربر ضرر كمترى دارند. حتى نرمافزارى با نام Blackle طراحى شده است كه صفحة آغازين گوگل را تيره مىكند كه

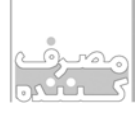

#### **شماره 128 - تير ماه 1389**

خود گوگل با استفاده از همین راه بیش از یک مصرف میکنند. بهعلاوه، مانیتورهای LCD تا با تنظیم و افزایش بازدهی VRM و همچنین ميليون واتساعت صرفهجويى كرده است (البته فقط مانيتورهاى LCD از اين برنامه مىتوانند استفاده كنند.) لذا توصيه مىشود از صفحههاى تيره در سيستم استفاده شود (جه بر روىDesktop و چه خود صفحة كاربرى ويندوز) كه چندين وات صرفهجويى انرژى در پى دارد.

**اعمال تنظيمات صفحه نمايش تيره**

در منوى كنترل پنل (Panel Contorol(، روى گزينة Display دبل كليك مى كنيم. از Tab هاى موجود در اين پنجره، Tab مربوط به Appearance را انتخاب كرده سپس 3 گزينة قابل تنظيم در ذيل آن مشاهده مىكنيد. گزينة اول (Windows Windows Classic روى را) and Buttons Style تنظيم مىكنيم.

گزينة دوم (Color Scheme) را روى High Contrast Black تنظيم مىكنيم.

گزينة سوم را، كه مربوط به اندازة فونتها است، به دلخواه كاربر تنظيم مىكنيم.

**بخش دوم: استفاده از تكنولوژى سختافزارى روز (هزينهبر): استفاده از مانيتورهاى LCD به جاى CRT** مانيتورهاى CRT به ميزان حدوداً 250 درصد بيشتر از LCD در همان اندازه، برق

روز مجهز به تكنولوژى PFC Active هستند كه اين تكنولوژى علاوه بر مزاياى بسيارى كه دارد، در مواقعى كه از دستگاه استفاده نمىشود مصرف برق آن را درحدود 80 درصد كاهش مىدهد. البتهمانيتورهاى جديد LED مصرفشان نصف مانيتورهاى LCD است.

#### **استفاده از سختافزار Sleep Talking**

اين تكنولوژى كه تكنولوژى روز دنيا است، شامل سختافزار كوچكى است كه با اعمال مديريت بر روى تغذية دستگاههاى رايانه مصرف آن را در زمانى كه كاربر با كامپيوتر كار نمىكند، حتى به 56/6 درصد توان CPU را ذخيره كند. حالت كممصرفتر از حالت Hibernate مىبرد، بهعلاوه، دستگاههاى رايانه مجهز به اين سيستم در حال بىاستفاده بودن، بار ترافيكى روى شبكة محلى و غيره ندارند. اين سختافزار درحدود 880 درصد به ذخيرهسازى انرژى كمك مىكند و تكنولوژى آن توسط دانشمندان مايكروسافت توليد شده است.

با توجه به حجم بارگذارى، سيستم ذخيرة انرژى به بهينهترين روش در راستاى كمك به محيط زيست و عدم انتشار <sup>2</sup>CO انجام شود. EPU درواقع يك قطعه سختافزارى است كه با استفاده از IC هاى كنترلكننده قادر است تا انرژى را به ميزان قابل توجهى ذخيره كند. اين نسل جديد از چيپ خودكار ذخيرهسازى انرژى با استفاده از فناورى Hybrid Power و همچنين افزايش كارآيى VRM در زمان بارگذارى (Loading (قادر است تا به صورت ديجيتال مصرف انرژى توسط CPU را تنظيم و كنترل كند و به ميزان

اقتصادا أذاتن

**سنكرونكردناجزاىسيستمكامپيوتربايكديگر**

ازجمله نكاتى كه در بهينهسازى مصرف كامپيوترها و كاهش مصرف آنها نقش اساسى دارد، هماهنگ بودن سرعتى، فركانسى و زمانى اجزاى سيستم با يكديگر است. اين نكته به كاربران متذكر مىشود كه انتخاب بهترين اجزاى يك سيستم كامپيوترى در بازار، ً الزاما بهترين سيستم با بهينهترين كاركرد نيست، بلكه بايد به استاندارد اعلامشده ازطرف كارخانههاى سازنده جهت مونتاژ كردن سختافزارى جهت افزايش كارآيى نرمافزارى توجه داشته كه خود سهم بهسزايى در كاهش انرژى مصرفى دارد.

### **نتيجهگيرى**

با توجه به اين كه فناورى هاى سختافزار و نرمافزار دنيا رو به تكامل است، مىتوان در شركتهاى دولتى و ادارات بدون صرف هزينه و صرفاً با اعمال تنظيمات نرمافزارى ويندوز، بهازاى هر 1000 عدد سيستم رايانه حداقل MWH50 در ماه صرفهجويى انرژى داشت. بهعلاوه با خريد سختافزارهاى پيشنهادى و در دستوركارقراردادن آنها با اين ديد كه هزينة ريالى آن در كوتاهمدت قابل بازگشت است، مىتوان شركتهاى دولتى و ادارات را همچون گذشته پيشرو در گسترش فرهنگ و فناورى روز شناخت.

**استفاده از مادربوردهاى مجهز به تكنولوژى**

اين مادربوردها براى اولين بار توسط شركت Asus طراحى و استفاده شده است كه امكان كنترل ديجيتالى مصرف انرژى توسط CPU را فراهم مىكند و اين امكان را مىدهد

**EPU) واحد پردازش انرژى)**